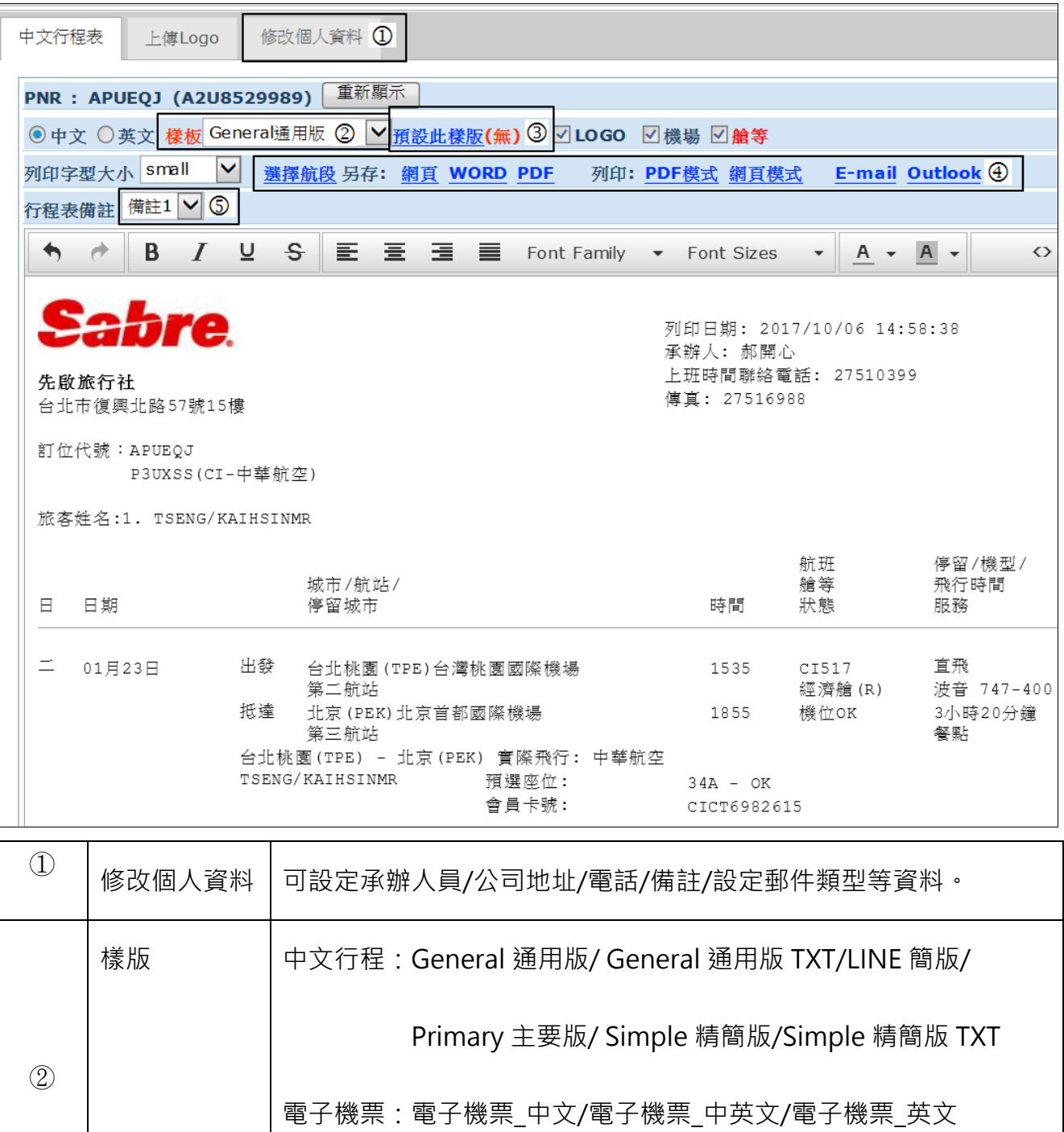

 $\begin{array}{c|c} \hline \mathbb{S} & \mathbb{S} \end{array}$ 預設此樣版 情選擇偏好樣版後點選此功能鍵,即可做樣版設定。

電子機票\_英文 TXT/機票狀態/機票行程合一版

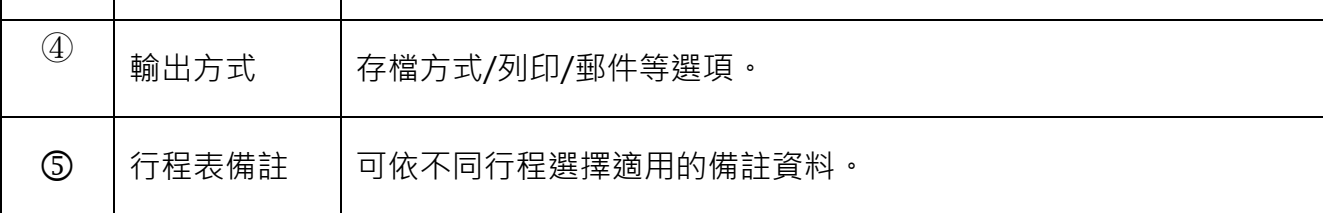

●※基於對旅客權益的保障,我們不建議您對電子機票內容進行修改。